# **Autopage Remote Start Manual**

If you ally compulsion such a referred **Autopage Remote Start Manual** ebook that will come up with the money for you worth, get the no question best seller from us currently from several preferred authors. If you desire to droll books, lots of novels, tale, jokes, and more fictions collections are in addition to launched, from best seller to one of the most current released.

You may not be perplexed to enjoy every ebook collections Autopage Remote Start Manual that we will certainly offer. It is not approaching the costs. Its roughly what you need currently. This Autopage Remote Start Manual, as one of the most committed sellers here will certainly be among the best options to review.

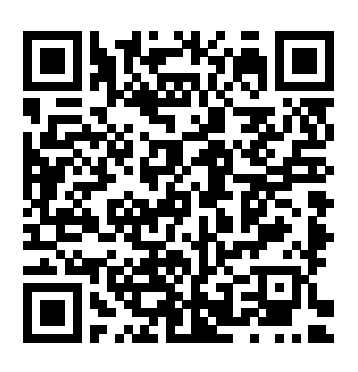

**Borderlands** Grand Central Publishing The fastest, easiest, most comprehensive way to master Adobe PageMaker, fully updated to cover version 7.0. Classroomin-a-book format teaches PageMaker in short, projectoriented lessons. This page layout program now offers loads of new features, including a new simplified workflow with Adobe Photoshop and Illustrator, and added integration with popular business tools such as Microsoft Word, QuarkXPress, and more.

How to Sell Anything to Anybody Digital Press

Get a fast start to using AlwaysOn, the SQL Server solution to high-availability and disaster recovery. This third edition is newly-updated to cover the 2019 editions of both SQL Server and Windows

Server and includes strong coverage of implementing AlwaysOn Availability Groups on both Windows and Linux operating systems. The book provides a solid and accurate understanding of how to implement systems requiring consistent and continuous uptime, as well as how to troubleshoot those systems in order to keep them running and reliable. This edition is updated to account for all new major functionality and also includes coverage of implementing atypical configurations, such as clusterless and domain-independent Availability Groups, distributed Availability Groups, and implementing Availability Groups on Azure. The book begins with an introduction to high-availability and disaster recovery concepts such as Recovery Point Objectives (RPOs), Recovery Time Objectives (RTOs), availability levels, and the cost of downtime. You'll then move into detailed coverage of implementing and configuring the AlwaysOn feature set in order to meet the business objectives set by your organization. Content includes coverage on implementing clusters, building AlwaysOn failover clustered instances, and configuring AlwaysOn Availability Groups. SQL Server 2019 AlwaysOn is chock full of real-world advice on how to build and configure the most appropriate topology to meet the high-availability and disaster recovery requirements you are faced with, as well as how to use AlwaysOn

Availability Groups to scale-out read-only workloads. This is a practical and handson book to get you started quickly in using one of the most talked-about SQL Server feature sets. What You Will Learn Understand high availability and disaster recovery in SQL Server 2019 Build and configure a Windows Cluster in Windows Server 2019 Create and configure an AlwaysOn failover clustered instance Implement AlwaysOn Availability Groups and appropriately configure them Implement AlwaysOn Availability Groups on Linux servers Configure Availability Groups on Azure IaaS Administer AlwaysOn technologies post implementation Understand typical configurations, such as clusterless and distributed Availability Groups Who This Book Is For For Microsoft SQL Server database administrators who interested in growing their knowledge and skills in SQL Server's high-availability and disaster recovery feature set.

## **CICS Transaction Server for OS/390**

Createspace Independent Pub No matter what field one may be in, there is a need to market oneself, and Girard, bestselling author of "How to Sell Anything to Anybody," reveals important sales secrets for everyday life.

## **Road & Track** CreateSpace

Love your new 24 megapixel wonder, but having a hard time understanding all that it does? Then this book is for you. Written for the advanced user (with tutorials and easy explanations in case you're not so advanced), this easy-to-understand yet thorough guide provides a complete instruction manual which explains each feature in plain English and provides hundreds of visual examples as well. There is no better way to learn about and get the most out of your camera. More info at http: //friedmanarchives.com/alpha77

**How to Sell Yourself** Lulu.com This textbook provides semester-length coverage of computer architecture and design, providing a strong foundation for students to understand modern computer system architecture and to apply these insights and principles to future computer designs. It is based on the author's decades of industrial experience with computer architecture and design, as well as with teaching students focused on pursuing careers in computer engineering. Unlike a number of existing textbooks for this course, this one focuses not only on CPU architecture, but also covers in great detail in system buses, peripherals and memories. This book teaches every element in a computing system in two steps. First, it introduces the functionality of each topic (and subtopics) and then goes into "from-scratch design" of a particular digital block from its architectural specifications using timing diagrams. The author describes how the datapath of a certain digital block is generated using timing diagrams, a method which most textbooks do not cover, but is valuable in actual practice. In the end, the user is ready to use both the design methodology and the basic computing building blocks presented in the book to be able to produce industrial-strength designs.

#### *PC Mag* The Cartel Publications

This book provides authoritative information on the theory behind the Macintosh 'look and feel' and the practice of using individual interface components. It includes many examples of good design and explains why one implementation is superior to another. Anyone designing or creating a product for Macintosh computers needs to understand the information in this book.

Examination and Certificates Adobe Press "This book challenges conventional wisdoms about economic performance and possible policies for economic development in African countries. Its starting point is the striking variation in African economic performance. Unevenness and inequalities form a central fact of African economic

experiences. The authors highlight not only differences between countries, but also variations within countries, differences often you're not so advanced), this easy-to-understand organized around distinctions of gender, class, and ethnic identity. For example, neonatal mortality and school dropout have been reduced, particularly for some classes of women in some areas of Africa. Horticultural and agribusiness exports have grown far more rapidly in some countries than in others. These variations (and many others) point to opportunities for changing performance, reducing inequalities, learning from other policy experiences, and escaping the ties of structure, and the legacies of a colonial past. The book rejects teleological illusions and Eurocentric prejudice, but it does pay close attention to the results of policy in more industrialized parts of the world. Seeing the contradictions of capitalism for what they are - fundamental and enduring - may help policy officials protect themselves against the misleading idea that development can be expected to be a smooth, linear process, or that it would be were certain impediments suddenly removed. The authors criticize a wide range of orthodox and heterodox economists, especially for their cavalier attitude to evidence. Drawing on their own decades of research and policy experience, they combine careful use of available evidence from a range of African countries with political economy insights (mainly derived from Kalecki, Kaldor and Hischman) to make the policy case for specific types of public sector investment"-- *Macintosh Human Interface Guidelines* Oxford University Press

Love your new 20 megapixel wonder, but having a hard time configuring it or understanding all of its functions? Then this book is for you. Written for the advanced user (with tutorials and easy explanations in case yet thorough guide provides a complete instruction manual which explains each feature in plain English and provides hundreds of visual examples as well. There is no better way to learn about and get the most out of your camera. More info at

http://friedmanarchives.com/RX100-MK2 Programming Excel with VBA and .NET Oxford University Press

Paper, Printing paper, Reprographic paper, Reprography, Performance, Performance testing **Expert PHP and MySQL** Simon & Schuster Children's

Why program Excel? For solving complex calculations and presenting results, Excel is amazingly complete with every imaginable feature already in place. But programming Excel isn't about adding new features as much as it's about combining existing features to solve particular problems. With a few modifications, you can transform Excel into a task-specific piece of software that will quickly and precisely serve your needs. In other words, Excel is an ideal platform for probably millions of small spreadsheet-based software solutions. The best part is, you can program Excel with no additional tools. A variant of the Visual Basic programming language, VB for Applications (VBA) is built into Excel to facilitate its use as a platform. With VBA, you can create macros and templates, manipulate user interface features such as menus and toolbars, and work with custom user forms or dialog boxes. VBA is relatively easy to use, but if you've never programmed before, Programming Excel with VBA and .NET is a great way to learn a lot very quickly. If you're an experienced Excel user or a Visual Basic programmer, you'll pick up a lot of valuable new tricks. Developers looking forward to .NET development will also find discussion of how the Excel object model works with .NET

tools, including Visual Studio Tools for Office (VSTO). This book teaches you how to use Excel VBA by explaining concepts clearly and concisely in plain English, and provides plenty of downloadable samples so you can learn by doing. You'll be exposed to a wide range of tasks most commonly performed with Excel, arranged into chapters according to subject, with those subjects corresponding to one or more Excel objects. With both the samples and important reference information for each object included right in the chapters, instead of tucked away in separate sections, Programming Excel with VBA and .NET covers the entire Excel object library. For those just starting out, it also lays down the basic rules common to all programming languages. With this singlesource reference and how-to guide, you'll learn to use the complete range of Excel programming tasks to solve problems, no matter what you're experience level.

SQL Server 2019 AlwaysOn Apress

Written by the co-managers of the Kermit Project, this is a revised and updated tutorial on data communications, with new material on today's high-understanding of the complex relationship speed modems and how to make the best use of them

*Expert Scripting and Automation for SQL Server DBAs* Simon and Schuster Love your new 24 megapixel wonder, need help in understanding all of its features? Then this book is for you. Written for the advanced user (with tutorials and easy explanations in case you're not so advanced), this easy-to-understand yet thorough guide provides a complete instruction manual which explains each feature in plain English and provides hundreds of visual examples as well. There is no better way to learn about and get the most out of your camera. This is Volume I. Volume 2 is available at the author's website (which I'm not allowed to post here, but the URL appears in the book on page

iii). Low-cost, full-color, instantlydownloadable .pdf version of volumes 1 and 2 is also available at author's website at Friedman Archives Press dot com. *Getting Started with TCP/IP for VSE/ESA 1.4* Lulu.com

Love your new 20 megapixel wonder, but having a hard time configuring it or understanding all of its functions? Then this book is for you. Written for the advanced user (with tutorials and easy explanations in case you're not so advanced), this easy-tounderstand yet thorough guide provides a complete instruction manual which explains each feature in plain English and provides hundreds of visual examples as well. There is no better way to learn about and get the most out of your camera. More info at http://friedmanarchives.com/RX100 Introducing Microsoft SQL Server 2012

### Lulu.com

The study proposes a different between Europe and the Mediterranean Middle East and North Africa, it challenges the conventional wisdom on Europe's benevolent foreign policy and the image of 'Fortress Europe' alike.

*The Complete Guide to Sony's Alpha 65 and 77 SLT Cameras B&W Edition Volume I* Addison-Wesley Professional This series follows Charlie, a male-tofemale transsexual who encounters hurt, betrayal, fame, and a wealth of drama on the journey to becoming a woman. *The Complete Guide to Sony's Cyber-Shot RX-100 (B&W Edition)* J. M. Bosch Editor Introducing Microsoft(r) SQL Server(r) 2012 explores the exciting enhancements and new capabilities engineered into SQL Server, ranging from improvements in operation to those in reporting and management. This book is for anyone who has an interest in SQL

Server 2012 and wants to understand its capabilities, including database administrators, application developers, and technical decision makers.

Design Manual for Bicycle Traffic Lulu.com Cleo discovers the full moon turns her into a siren with a beautiful singing voice. *Siren Status* Springer

Joe Girard was an example of a young man with perseverance and determination. Joe began his working career as a shoeshine boy. He moved on to be a newsboy for the Detroit Free Press at nine years old, then a dishwasher, a delivery boy, stove assembler, and home building contractor. He was thrown out of high school, fired from more than forty jobs, and lasted only ninety-seven days in the U.S. Army. Some said that Joe was doomed for failure. He proved them wrong. When Joe started his job as a salesman with a Chevrolet agency in Eastpointe, Michigan, he finally found his niche. Before leaving Chevrolet, Joe sold enough cars to put him in the Guinness Book of World Records as 'the world's greatest salesman' for twelve consecutive years. Here, he shares his winning techniques in this step-by-step book, including how to: o Read a customer like a book and keep that customer for life o Convince people reluctant to buy by selling them the right way o Develop priceless information from a two-minute phone call o Make word-of-mouth your most successful tool Informative, entertaining, and inspiring, HOW TO SELL ANYTHING TO ANYBODY is a timeless classic and an indispensable tool for anyone new to the sales market.

#### *Using C-Kermit* Apress

Formerly 'Automotive Brake Systems'. 2nd Edition. Safety is very important in vehicle design and operation. Driving-Safety Systems is the new edition of what was formerly titled 'Automotive Brake Systems'. The title has been changed to reflect the addition of information on recent technological advancements in safety systems beyond braking systems such as traction control systems (TCS) and electronic stability control (ESP). Ideal for

engineers, technicians and enthusiasts, this book offers a wide range of detailed and easy-to-understand descriptions of the most important control systems and components. A new section on electronic stability has been added, and sections on driving physics, braking systems basics and braking systems for passenger cars and commercial vehicles have been updated. Contents include: Driving Safety in the Vehicle Basics of Driving Physics Braking-System Basics Braking Systems for Passenger Cars Commercial Vehicles - Basic Concepts, Systems and Diagrams Compressed Air Equipment Symbols Equipment for Commercial Vehicles Brake Testing Electronic Stability Program ESP. *Arbitrary States* Lulu.com In recent years, scholars have noted the rise of a particular type of authoritarianism worldwide, in which rulers manipulate institutions designed to implement the rule of law so that they instead facilitate the exercise of arbitrary power. Even as scholars puzzle over this seemingly new phenomenon, scholarship on African politics offers helpful answers. This book places literature on the post-colonial African state in conversation with literature on modern authoritarianism, using this to frame over ten months of qualitative field research on Uganda's informal security actors - including vigilante groups, local militias, and community police. Based on this research, the book presents an original framework - called 'institutionalized arbitrariness' - to explain how modern authoritarian rulers project arbitrary power even in environments of relatively functional state institutions, checks and balances and the rule of law. In regimes characterized by institutionalized

and withdrawals of power inject unpredictability into the political relationship between both local authorities and citizens. This arrangement makes it difficult for citizens to predict which authority, if any, will claim jurisdiction in a given scenario, and what rules will apply. This environment of pervasive political unpredictability limits space for collective action and political claim-making, while keeping citizens marginally engaged in the democratic process. The book is grounded in offered as a free PDF download from OUP empirical research and literature theorizing the African state, while seeking to inform a broader debate about contemporary forms of authoritarianism, state-building, and state consolidation. Oxford Studies in African Politics and International Relations is a series for scholars and students working on African politics and International Relations and related disciplines. Volumes concentrate on contemporary developments in African political science, political economy, and International Relations, such as electoral politics, democratization, decentralization, gender and political representation, the political impact of natural resources, the dynamics and consequences of conflict, comparative political thought, and the nature of the continent's engagement with the East and West. Comparative and mixed methods work is particularly encouraged, as is interdisciplinary research and work that considers ethical issues relating to the study of Africa. Case studies are welcomed but should demonstrate the broader theoretical and empirical implications of the study and its wider relevance to contemporary debates. The focus of the series is on sub-Saharan Africa, although proposals that explain how the region engages with North Africa and

arbitrariness, the state's stochastic assertions other parts of the world are of interest. Series Editors: Nic Cheeseman, Professor of Democracy and International Development, University of Birmingham; Peace Medie, Senior Lecturer in Gender and International Politics, University of Bristol; and Ricardo Soares de Oliveira, Professor of the International Politics of Africa, University of Oxford. This is an open access title available under the terms of a CC BY-NC-ND 4.0 International licence. It is free to read at Oxford Scholarship Online and and selected open access locations.